## **[Comment se protéger des](https://www.lenetexpert.fr/comment-se-proteger-des-emails-trop-curieux-le-net-expert-informatique/) [emails trop curieux | Denis](https://www.lenetexpert.fr/comment-se-proteger-des-emails-trop-curieux-le-net-expert-informatique/) [JACOPINI](https://www.lenetexpert.fr/comment-se-proteger-des-emails-trop-curieux-le-net-expert-informatique/)**

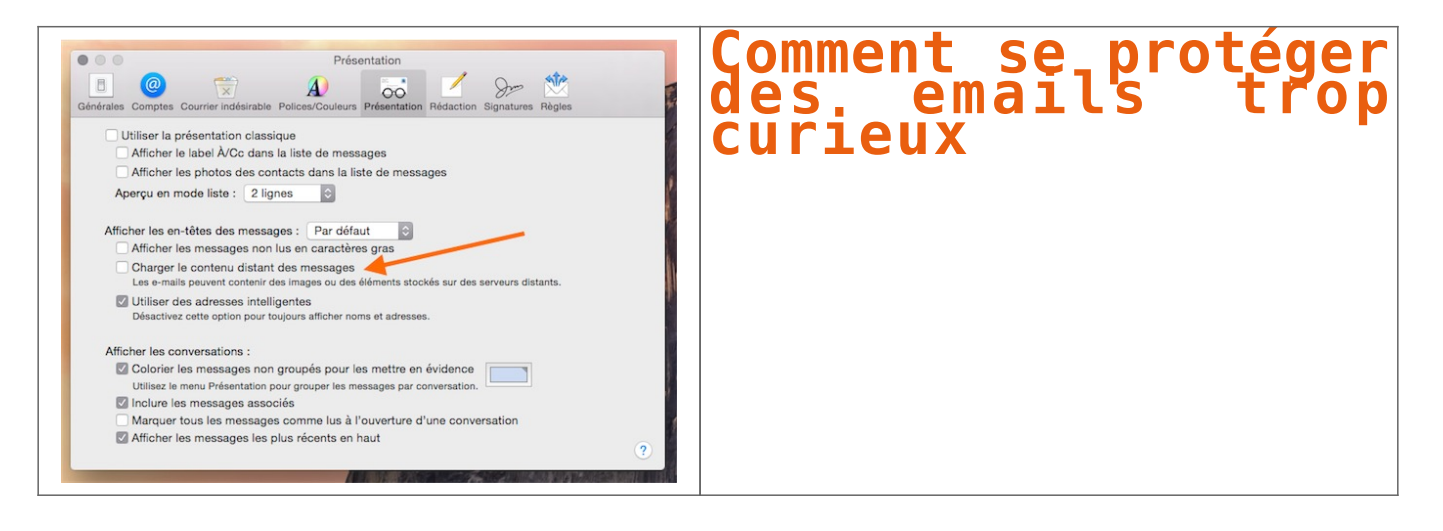

s même que vous visitiez un site web, les publicitaires peuvent récolter des informations vous concernant. L'une des techniques utilisées, très répandue et pas illégale, est le pixel track Um imported at a large that we be a state that the main of the state of the state of the state of complishers in the server dependence of the server of the state of the state of the state of the state of the state of the s idituris a font par togjort prove de lant de discretion par (verve and ).<br>- Company and the company of the company of the company of the company of the particles of the patietistics. Friends, a mai-journal dispetite separ esion Chrome UglyStail met en lumine les emails esploitant des techniques de traçage d'entreprises spécialisées (Streak, Yenare, Mandrill, MallChing, Postmark, Tinyletter, Sidehick, Mishmar et Banandtag). Quand UglyEmail r d'ail.<br>L'extension n'enregistre et ne transmet aucune donnée provenant de Gmail, assure son auteur à Wired. Des versions pour Firefox et Safari sont en développement.<br>PixelBlock, une autre extension Chrome réservée elle au **AGEN Pixel Construction A**<br>Pixel Compose, A Message from Quartz<br>Rick .<br>Ion Mail d'OS X, vous pover préserver votre confidentialité en déscrivent le chargement des conteus distants des emails (l'optien se trouve dans l'onglet Présentation des préférences). Cela fonctionne avec tous les fourn  $\begin{picture}(180,10) \put(0,0){\line(1,0){100}} \put(10,0){\line(1,0){100}} \put(10,0){\line(1,0){100}} \put(10,0){\line(1,0){100}} \put(10,0){\line(1,0){100}} \put(10,0){\line(1,0){100}} \put(10,0){\line(1,0){100}} \put(10,0){\line(1,0){100}} \put(10,0){\line(1,0){100}} \put(10,0){\line(1,0){100}} \put(10,0){\line(1,0){100}}$  $\begin{tabular}{l|c|c|c|c|c} \hline \textit{Mif.} & \textit{Mif.} \\ \hline \textit{Mif.} & \textit{Mif.} \\ \hline \textit{Mif.} & \textit{Mif.} \\ \hline \textit{Mif.} & \textit{Mif.} \\ \hline \textit{Mif.} & \textit{Mif.} \\ \hline \textit{Mif.} & \textit{Mif.} \\ \hline \textit{Mif.} & \textit{Mif.} \\ \hline \textit{Mif.} & \textit{Mif.} \\ \hline \textit{Mif.} & \textit{Mif.} \\ \hline \textit{Mif.} & \$ cas se présente).<br>Puisque le lien avec le serveur distant est coupé, les informations person<br>cas se présente). nelles ne sont pas divulguées. Cela a aussi pour effet de « casser » la mise en page des emails qui utilisent des images distantes, mais Mail permet très simplement de charger le contenu distant au cas par cas (un bouton e Epart Information of formatry special an electric Information, an opercrimination is a compart of the Expert of the Expert sont on many of provide a character carrier in the status in the status of the status of the status [Après cette lecture, quel est votre avis ?](#page--1-0) [Cliquez et laissez-nous un commentaire…](#page--1-0) Source : http://www.macg.co/logiciels/2015/04/confidentialite-comment-se-proteger-des-emails-trop-curieux-88326 Par Stéphane Moussie